Wytnij po linii i ułóż od najmniejszego do największego.

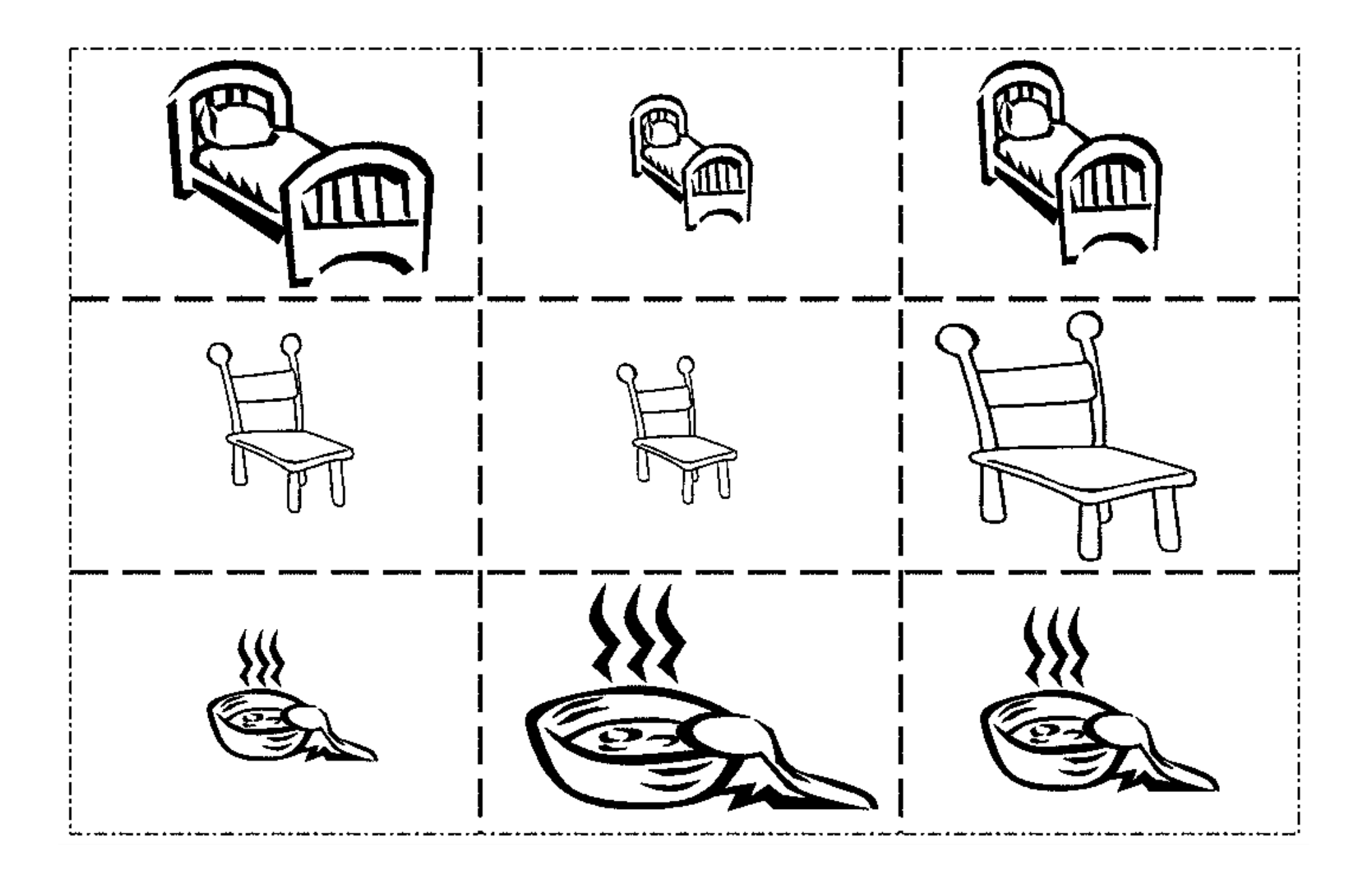